## Årsplan for skoleåret 2023/24

Skolens vedtægtsgodkendte navn: Brøndby Idrætsefterskole

Skolekode:153300

Godkendt af bestyrelsen d. 6/6-2023

Bestyrelsesformandens navn: Sten Lerche Underskrives med MitID.

| Kursets start-                                | Kursets titel                                                 | Kursets længde           |                         |                                            |                                                                         | Eventuelle                                                               |
|-----------------------------------------------|---------------------------------------------------------------|--------------------------|-------------------------|--------------------------------------------|-------------------------------------------------------------------------|--------------------------------------------------------------------------|
| og slutdato<br>(opstillet efter<br>startdato) |                                                               | 4 døgn<br>(sæt<br>kryds) | 1 uge<br>(sæt<br>kryds) | 2-11<br>uger<br>(antal<br>kursus-<br>uger) | 12 uger og<br>derover (antal<br>hele uger plus<br>evt. afkortet<br>uge) | afbrydelser af kurser<br>(angiv første og sidste<br>dag i afbrydelserne) |
| 13. august<br>2023 – 28.<br>juni 2024         | 10. klasse<br>efterskoleophold på<br>Brøndby Idrætsefterskole |                          |                         |                                            | 42 uger                                                                 | 13. oktober 2023 –<br>22. oktober 2023<br>(Efterårsferie)                |
|                                               |                                                               |                          |                         |                                            |                                                                         | 20. december 2023 –<br>3. januar 2024<br>(Juleferie)                     |
|                                               |                                                               |                          |                         |                                            |                                                                         | 10. februar 2024 – 18.<br>februar 2024<br>(Vinterferie)                  |

# Verifikation

Transaktion 09222115557494531487

### Dokument

Årsplan for skoleåret 2023-2024.pdf Hoveddokument 1 side Påbegyndt 2023-06-11 15:33:18 CEST (+0200) af BetterBoard E-sign Service (BES) Færdiggjort 2023-06-11 15:35:21 CEST (+0200)

#### Initiativtager

BetterBoard E-sign Service (BES) BetterBoard ApS *esign@betterboard.dk* +4553540148

#### Signerende parter

Sten Lerche (SL) stle@brondbyif.net +4540106425

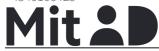

The name returned by MitID was "Sten Lerche" Signeret 2023-06-11 15:35:21 CEST (+0200)

Denne verificering blev udstedt af Scrive. Information med kursiv er sikkert verificeret af Scrive. For mere information/bevismateriale om dette dokument se de skjulte vedhæftede filer. Brug en PDF-læser såsom Adobe Reader, der kan vise skjulte vedhæftede filer, for at se vedhæftede filer. Vær opmærksom på, at hvis dokumentet udskrives, kan integriteten af en sådan udskrevet kopi ikke verificeres i henhold til nedenstående, og at en grundlæggende udskrift vil mangle indholdet af de skjulte vedhæftede filer. Den digitale signatur (elektronisk segl) sikrer, at integriteten af dette dokument, inklusive de skjulte vedhæftede filer, kan bevises matematisk og uafhængigt af Scrive. For at gøre det mere bekvemmeligt leverer Scrive også en service, der giver dig mulighed for automatisk at verificere dokumentets integritet på: https://scrive.com/verify

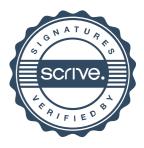